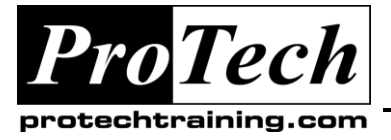

## **MOC 50383 B Upgrading Identity Lifecycle Manager 2007 to Forefront Identity Manager 2010**

## **Course Summary**

## **Description**

This course equips participants already acquainted with Microsoft Identity Lifecycle Manager 2007 (ILM) with the additional knowledge and skills they need to plan for a Microsoft Forefront Identity Manager 2010 (FIM) deployment.

## **Objectives**

At the end of this course, students will be able to:

- Understand FIM concepts and components.
- Understand the scenarios for which FIM is appropriate.
- Manage users, groups, policy, and credentials through the FIM Portal.
- Synchronize identity data between the FIM Portal and other systems such as Active Directory.
- Incorporate other data sources such as HR feeds.
- Understand the issues involved in loading existing data (initial load and disaster recovery).
- Understand the technical architecture of FIM.
- Configure security for different levels of user.
- Extend the schema to incorporate new objects and attributes.
- Modify the interface, including look and feel, new or modified forms, and navigation.
- Understand the features, tools, and issues that will be important when operating, auditing, and troubleshooting FIM in a production environment.
- Incorporate custom workflows.

## **Topics**

- Introducing Microsoft Forefront Identity Manager 2010
- Key Concepts
- User and Group Management
- Synchronizing Objects That Originate in the FIM Portal
- Synchronizing Objects Originating in Other Systems
- Managing Credentials with FIM
- Architecture, Installation, and Deployment
- Portal Configuration and Schema Model
- Operation, Monitoring, and Troubleshooting
- More Complex Workflows and MPRs

#### **Audience**

This course is intended for Systems Engineers, Developers, or Architects who need to gain a good understanding of how Forefront Identity Manager 2010 can be applied to manage identity information across a number of directories or databases.

Due to the nature of this material, this document refers to numerous hardware and software products by their trade names. References to other companies and their products are for informational purposes only, and all trademarks are the properties of their respective companies. It is not the intent of ProTech Professional Technical Services, Inc. to use any of these names generically

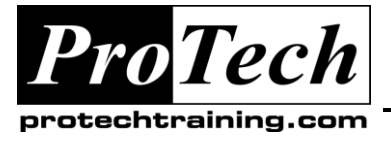

## **MOC 50383 B Upgrading Identity Lifecycle Manager 2007 to Forefront Identity Manager 2010**

## **Course Summary** (cont'd)

## **Prerequisites**

Before attending this course, students must have:

- Good working knowledge of ILM 2007 or Microsoft Identity Integration Server 2003 (MIIS) (equivalent to having attended Microsoft Learning Course 2731A: Deploying and Managing Microsoft Identity Integration Server 2003, and then being involved in an implementation).
- A sound understanding of the purpose and workings of Active Directory.
- A sound understanding of the purpose and workings of Microsoft Exchange Server.
- A sound understanding of the purpose and workings of Microsoft SQL Server.

## **Duration**

Four days

Due to the nature of this material, this document refers to numerous hardware and software products by their trade names. References to other companies and their products are for informational purposes only, and all trademarks are the properties of their respective companies. It is not the intent of ProTech Professional Technical Services, Inc. to use any of these names generically

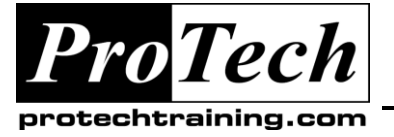

## **MOC 50383 B Upgrading Identity Lifecycle Manager 2007 to Forefront Identity Manager 2010**

## **Course Outline**

### **I. Introducing Microsoft Forefront Identity Manager 2010**

This module provides a tour of many of the built-in features of FIM explored through the user experience. It explores with the FIM interface and high level architecture, and covers the business need that FIM addresses.

- A. Lesson 1: Introducing FIM
- B. Lesson 2: The User Management and User **Experience**
- C. Lesson 3: Group Management

## **Lab: The User Management and User Experience**

## **Lab: Simple Group Management**

- Exercise 1: Log on and take a look at the environment
- Exercise 2: Create a contractor
- Exercise 3: Edit your new user, and try logging on
- Exercise 4: Add another user and see different permissions being applied

#### **After completing this module, students will be able to:**

- Understand the additional identity management requirements that FIM addresses (as compared to ILM 2007).
- Understand the very high level architecture of FIM.
- Operate FIM as a user, understanding the high level functionality.

## **II. Key Concepts**

This module introduces and explores the key concepts: sets, activities, workflows and policies, how permissions are granted, how workflows are triggered, and different types of workflow.

- A. Lesson 1: Policies, Sets, Workflows Concepts, Design Philosophy
- B. Lesson 2: Policies Permission-granting (Only) MPRs
- C. Lesson 3: Workflow MPRs

## **Lab: Permission-granting MPRs**

- Exercise 1: A look at a permission-granting MPR and some sets
- Exercise 2: Permission-granting MPRs for self-service
- Exercise 3: Make some changes to permission-granting MPRs

## **Lab: Workflow MPRs**

- Exercise 1: Examine some workflows
- Exercise 2: Examine some other MPRs
- Exercise 3: Modify a workflow MPR
- Exercise 4: Work out who can remove whom from groups

#### **After completing this module, students will be able to:**

- Understand how sets, workflows, and management policy rules (MPRs) are used to manage requests.
- Make simple modifications to permissions and other MPR features.

## **III. User and Group Management**

This module provides detailed coverage of users and groups, including data entry; interesting attributes; different types of groups; group expiration, renewal, and ownership; the relationship with groups in Active Directory and other systems; and limitations.

- A. Lesson 1: Users and the Portal
- B. Lesson 2: Groups and the Portal

## **Lab: More about Users**

 Exercise 1: Examine the attributes of a user account

## **Lab: More about Groups**

 Exercise 1: Groups calculated on other groups

Due to the nature of this material, this document refers to numerous hardware and software products by their trade names. References to other companies and their products are for informational purposes only, and all trademarks are the properties of their respective companies. It is not the intent of ProTech Professional Technical Services, Inc. to use any of these names generically

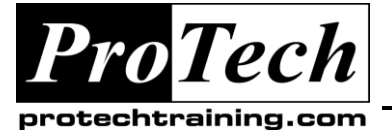

## **MOC 50383 B Upgrading Identity Lifecycle Manager 2007 to Forefront Identity Manager 2010**

## **Course Outline** (cont'd)

#### **After completing this module, students will be able to:**

- Manage users in the FIM Portal, including sources of user objects, entering data, searching, and attributes, etc.
- Manage groups in the FIM Portal, including the different types of groups and how they relate to Active Directory.
- Understand the part that MPRs play in managing users and groups.

### **IV. Synchronizing Objects That Originate in the FIM Portal**

This module begins with a reminder of how synchronization works in ILM 2007. Then it covers how FIM can be used to provision, manage, and deprovision AD and other sources; how FIM attributes authority and precedence; how to create codeless outbound inbound rules; and the coexistence of classic and codeless rules.

- A. Lesson 1: Declarative Synchronization Rules Overview
- B. Lesson 2: Outbound Declarative Sync Rules
- C. Lesson 3: Inbound Synchronization
- D. Lesson 4: Managing Active Directory without Code

## **Lab: Outbound Synchronization**

- Exercise 1: Investigate AD provisioning
- Exercise 2: Investigate the AD outbound synchronization rule
- Exercise 3: Add another outbound flow to AD

## **Lab: Inbound Synchronization**

 Exercise 1: Investigate and modify inbound synchronization

## **Lab: Managing Active Directory Without Code**

- Exercise 1: Make the DNs depend on department
- Exercise 2: Enabling/disabling/deprovisioning an AD account according to user status

 Exercise 3 (Optional interactive): Use an additional rule for disabling accounts

### **Lab: Adding and Provisioning a New Source**

 Exercise 1: Creating a New Source and provisioning it with Accounts

#### **After completing this module, students will be able to:**

- Understand the benefits and limitations of synchronization rules (versus "classic" rules).
- Implement inbound and outbound synchronization rules.
- Configure synchronization rules to manage Active Directory.

## **V. Synchronizing Objects Originating in Other Systems**

In this module synchronization is further explored, including the various scenarios in which FIM can be used; sources that are authoritative for objects, such as HR Feeds; the inclusion of sources that are not authoritative for objects, such as telephone systems; data discovery issues such as joining and data cleansing; and disaster recovery issues.

- A. Lesson 1: Scenarios
- B. Lesson 2: Incorporating Objects from Another Source
- C. Lesson 3: Non-authoritative Sources and Initial Loads

## **Lab: Incorporate HR Data**

- Exercise 1: Importing the employees and creating user accounts for them in the FIM portal
- Exercise 2: Create and import an inbound sync rule for the HR Data
- Exercise 3: Configure the outbound flow and synchronize
- Exercise 4: Final configuration of precedence, etc.

Due to the nature of this material, this document refers to numerous hardware and software products by their trade names. References to other companies and their products are for informational purposes only, and all trademarks are the properties of their respective companies. It is not the intent of ProTech Professional Technical Services, Inc. to use any of these names generically

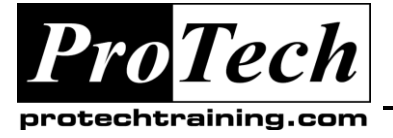

*"Charting the Course ...*

## *... to Your Success!"*

## **MOC 50383 B Upgrading Identity Lifecycle Manager 2007 to Forefront Identity Manager 2010**

## **Course Outline** (cont'd)

## **Lab: Cleanse and Join Existing Data**

Exercise 1: Telephone data

### **After completing this module, students will be able to:**

- Understand the scenarios that involve *inclusion in* or *migration to* the FIM Portal.
- Configure FIM for load and migration of existing data.
- Respond appropriately to joining and data cleansing challenges.

## **VI. Managing Credentials with FIM**

This module deals with password issues: password reset and the relationship with ILM 2007 password management and synchronization.

- A. Lesson 1: FIM Password Management
- B. Lesson 2: Password Self-service Reset
- C. Lesson 3: Synchronizing Passwords PCNS
- D. Lesson 4: FIM Certificate Management

## **Lab: Password Self-service**

- Exercise 1: Verify and modify the environment
- Exercise 2: Modify the configuration for password registration and reset
- Exercise 3: Testing password registration and reset
- Exercise 4: Configuring password reset lockout

## **Lab: Configuring PCNS**

Exercise 1: Configuring PCNS

#### **After completing this module, students will be able to:**

- Configure self-service password reset (and lockout) for chosen portal users.
- Configure password synchronization across systems.
- Identity where Certificate Management might be appropriate.

## **VII. Architecture, Installation, and Deployment**

This module covers simple installation, in addition to likely production topologies, how to scale it, and other considerations (such as upgrade and migration).

- A. Lesson 1: Architecture
- B. Lesson 2: Synchronization Service: Changes Since ILM 2007
- C. Lesson 3: FIM Installation
- D. Lesson 4: Deployment Topologies

#### **After completing this module, students will be able to:**

- Understand the architecture of FIM and the new features that have been added to the synchronization engine.
- Understand how FIM is installed, and the various possible topologies.

## **VIII.Portal Configuration and Schema Model**

This module covers interface configuration, including look and feel and navigation. The portal schema model is also considered: objects, attributes, bindings and validations; use of XPath and search scopes; usage keywords; localization, etc.; how to extend the schema; and the relationship with the metaverse schema.

- A. Lesson 1: Portal Configuration Basics
- B. Lesson 2: Visualizing Resources
- C. Lesson 3: Resource Types, Attributes, and **Bindings**
- D. Lesson 4: Typical Steps for Extending Schema

## **Lab: Portal Customization**

Exercise 1: Portal branding

#### **Lab: Extending the Schema**

- Exercise 1: Add a new customer resource type
- Exercise 2: New sets
- Exercise 3: Create a search scope for customers

Due to the nature of this material, this document refers to numerous hardware and software products by their trade names. References to other companies and their products are for informational purposes only, and all trademarks are the properties of their respective companies. It is not the intent of ProTech Professional Technical Services, Inc. to use any of these names generically

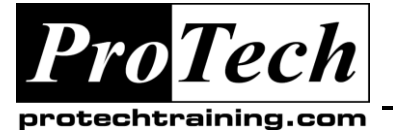

## **MOC 50383 B Upgrading Identity Lifecycle Manager 2007 to Forefront Identity Manager 2010**

## **Course Outline** (cont'd)

- Exercise 4: Create RCDCs and navigation bar links
- Exercise 5: Import the new resources to the metaverse
- Exercise 6: Provision customers into AD as contacts
- Exercise 7 (Optional interactive): Additional features

### **After completing this module, students will be able to:**

- Configure the portal, including home page, navigation bar, and search scopes.
- Configure the visualization of resources such as users and groups.
- Extend the schema to include new attributes, and new resource types.

## **IX. Operation, Monitoring, and Troubleshooting**

This module looks at all the sources of information in FIM, including: ILM 2007 features (MV and CS search, event log, operations tool, etc.); managing requests and approvals; and auditing and reporting. Then it covers operational issues such as managing run cycles, backup procedures, monitoring activity, etc.

- A. Lesson 1: Operations
- B. Lesson 2: Managing MPRs and Requests
- C. Lesson 3: Other Sources of Information

## **Lab: Examining the Cmdlets**

- Exercise 1: Export data
- Exercise 2: Compare data states

## **Lab: Examining Requests**

- Exercise 1: Examine the requests concerning group membership changes
- Exercise 2: Construct and use a search scope to examine requests falling in a time period

#### **After completing this module, students will be able to:**

- Use the additional features of FIM (versus ILM 2007) for operation, monitoring, and troubleshooting.
- Manage and troubleshoot requests.
- Use Windows PowerShell cmdlets for exporting and importing FIM Portal configuration.

### **X. More Complex Workflows and MPRs**

This module covers more complex workflows using functions and parameters, temporal (time-based) events, expiration, notification, and delayed actions. It examines Windows Workflow Foundation workflows and how to import them.

- A. Lesson 1: Time-based MPRs
- B. Lesson 2: Workflow Functions and **Parameters**
- C. Lesson 3: Custom Workflow Activities

## **Lab: Time-based MPRs**

Exercise 1: Time-based features

## **Lab: Using Functions and Parameters**

- Exercise 1: Random password generation and notification
- Exercise 2: Generate attribute values

## **Lab: Developing a Custom Workflow Activity**

- Exercise 1: Calling a simple WF activity from FIM
- Exercise 2: Add pre-built activities to your custom activity
- Exercise 3: Install a fully integrated custom activity

#### **After completing this module, students will be able to:**

- Create and manage time-based groups, sets, and MPRs.
- Create and use workflow parameters.
- Import workflow activities.
- Create a simple workflow activity.

Due to the nature of this material, this document refers to numerous hardware and software products by their trade names. References to other companies and their products are for informational purposes only, and all trademarks are the properties of their respective companies. It is not the intent of ProTech Professional Technical Services, Inc. to use any of these names generically